Gymnasium · 9. Klasse Mathematik

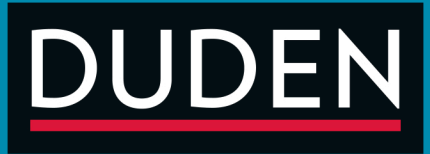

## **BESSER IN**

# **Mathematik** 9. KLASSE

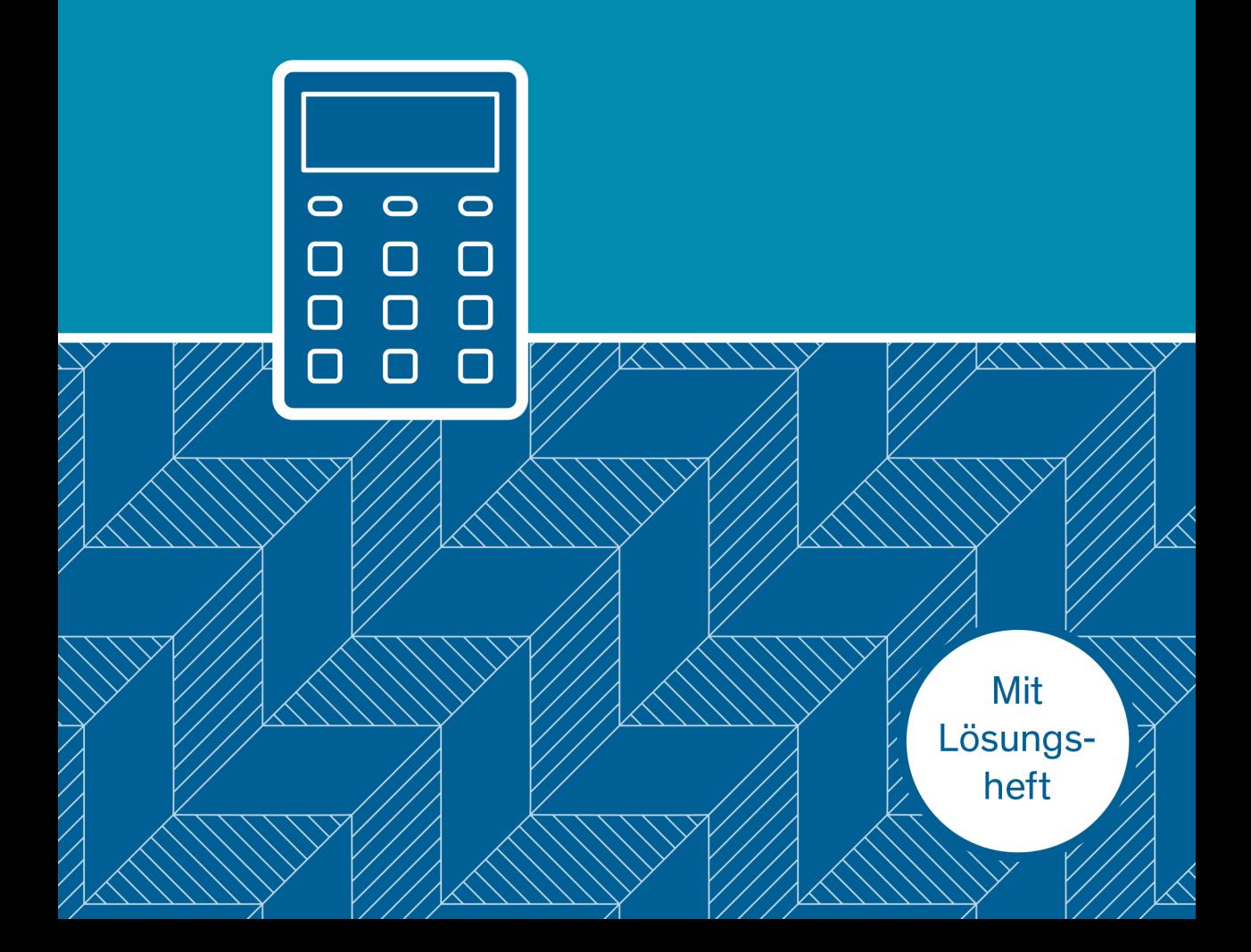

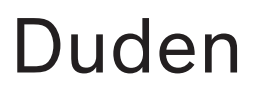

Alexander Spahn

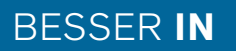

# Mathematik 9. KLASSE

GYMNASIUM

**Dudenverlag** Berlin

## Über den Autor:

Alexander Spahn unterrichtet Mathematik und Physik an einem Gymnasium.

## Bildquellen:

mpanch/shutterstock.com S.6

## Bibliografische Information der Deutschen Nationalbibliothek

Die Deutsche Nationalbibliothek verzeichnet diese Publikation in der Deutschen Nationalbibliografie; detaillierte bibliografische Daten sind im Internet über http://dnb.dnb.de abrufbar.

Das Wort Duden ist für den Verlag Bibliographisches Institut GmbH als Marke geschützt.

Kein Teil dieses Werkes darf ohne schriftliche Einwilligung des Verlages in irgendeiner Form (Fotokopie, Mikrofilm oder ein anderes Verfahren), auch nicht für Zwecke der Unterrichtsgestaltung, reproduziert oder unter Verwendung elektronischer Systeme verarbeitet, vervielfältigt oder verbreitet werden.

Alle Rechte vorbehalten. Nachdruck, auch auszugsweise, nicht gestattet.

## 2. Auflage

© Cornelsen Scriptor 2012; Nachdruck Duden 2020 H G F Bibliographisches Institut GmbH Mecklenburgische Straße 53, 14197 Berlin

Redaktionelle Leitung: Constanze Schöder Redaktion: Dr. Angelika Fallert-Müller Illustrationen: Rainer J. Fischer Herstellung: Annette Scheerer Layoutkonzept: Horst Bachmann, Weinheim Umschlaggestaltung: 2issue, München Umschlagillustration: bsd/Shutterstock.com (Taschenrechner), Imichman/Shutterstock.com (Textur) Satz/Layout: Dagmar Lemme, Berlin Druck und Bindung: AZ Druck und Datentechnik GmbH, Heisinger Straße 16, 87437 Kempten Printed in Germany

ISBN 978-3-411-87086-8

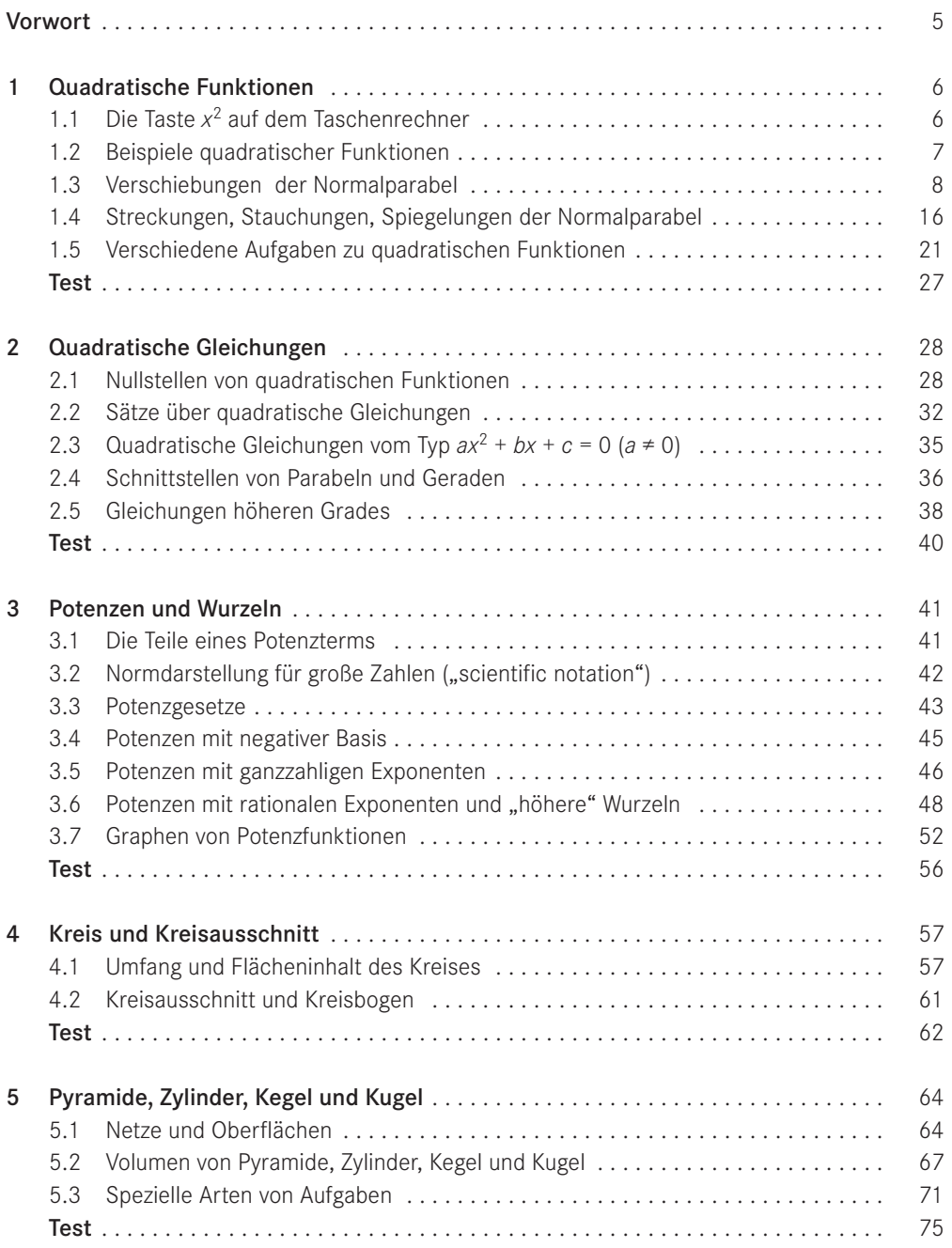

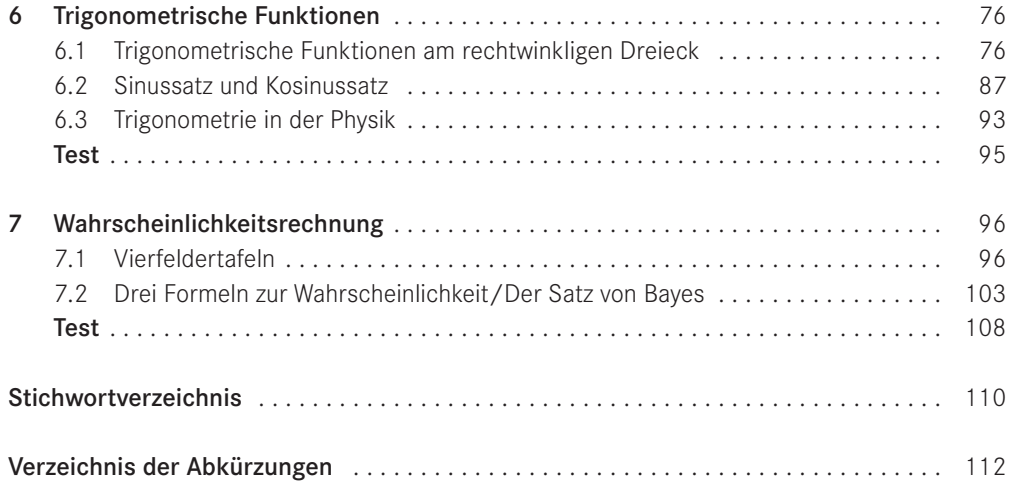

Liebe Schülerin, lieber Schüler,

dieser Band der Reihe "Besser in Mathematik" hilft dir, deine Kenntnisse im Fach Mathematik zu verbessern. Du kannst gezielt Stoff nachholen und wiederholen, um sicherer zu werden! Zu allen Bereichen des Mathematikunterrichts sind kleine Aufgaben angeboten, mit denen du selbstständig arbeiten kannst.

Die Schwerpunkte sind:

- $\triangleright$  Definitionen und Regeln kennen und anwenden,
- $\triangleright$  Aufgaben strukturieren und strategisch bearbeiten,
- $\triangleright$  Diagramme und Formeln erstellen und interpretieren,
- $\triangleright$  Zusammenhänge begründen und überprüfen.

Die Texte und die Aufgaben in diesem Buch sind so ausgewählt und zusammengestellt, dass dir die Bearbeitung möglichst leichtfällt.

## TIPPS UND INFOS Zum Arbeiten mit diesem Buch

- **>** Lege dir ein eigenes Arbeitsheft zu, in das du schreibst.
- ! Bist du dir beim Lösen der Übungsaufgaben nicht ganz sicher, sieh dir die Beispiele noch einmal genau an.
- ! Vergleiche deine Ergebnisse mit denen im Lösungsheft. Überprüfe bei Fehlern immer genau, was du falsch gemacht hast. Korrigiere Fehler.
- ! Am Ende eines jeden Kapitels kannst du in einem kleinen Test überprüfen, ob du den Stoff nun beherrschst. Wenn nicht, bearbeite die entsprechenden Aufgaben in einigen Tagen noch einmal.

Viel Spaß und Erfolg beim Lernen!

# **1 Quadratische Funktionen**

## WAS DU SCHON KÖNNEN MUSST

§ Mithilfe der binomischen Formeln eine Summe in ein Produkt verwandeln

## DARUM GEHT ES

- § Beurteilen, wie bestimmte Veränderungen im Funktionsterm einer quadratischen Funktion den Graphen dieser Funktion verändern
- $\triangleright$  Aus der Gleichung einer quadratischen Funktion von der Form  $y = ax^2 + bx + c$  den Verlauf des Graphen der Funktion skizzieren
- $\triangleright$  Zu einem vorgegebenen Graphen einer quadratischen Funktion die passende Gleichung finden

§ Einfache Extremwertprobleme lösen

Info: Du benötigst einen technisch-wissenschaftlichen Taschenrechner.

## **1.1 Die Taste** *x***2 auf dem Taschenrechner**

## TIPPS UND INFOS

Dein technisch-wissenschaftlicher Taschenrechner hat außer

- $\triangleright$  den Eingabetasten für die Zahlen  $\lceil \cdot \rceil$ ,  $\lceil \cdot \rceil$ ,  $\lceil \cdot \rceil$  usw. und
- $\triangleright$  den Tasten für die Grundrechenarten  $\exists$ ,  $\exists$  usw.
- > eine Reihe von sogenannten Funktionstasten wie z. B. [iii], [iii], [iii] usw. Eingabe  $\rightarrow$  Funktionstaste  $\rightarrow$  Ausgabe

Wenn du die Bedeutung und die Anwendung einiger dieser "Funktionen" noch nicht kennst, sind die Tasten für dich "schwarze Kästen" oder "black boxes", die zu jedem Eingabewert

einen Ausgabewert erzeugen. Der Einfachheit halber heißen die Eingabewerte auch "x-Werte", die Ausgabewerte heißen "y-Werte", die Funktionstaste oder Funktion heißt "f":  $x \rightarrow [f]$   $\rightarrow$  *y oder y* = *f(x)*; Sprechweise: "*y* ist der Funktionswert von *x*."

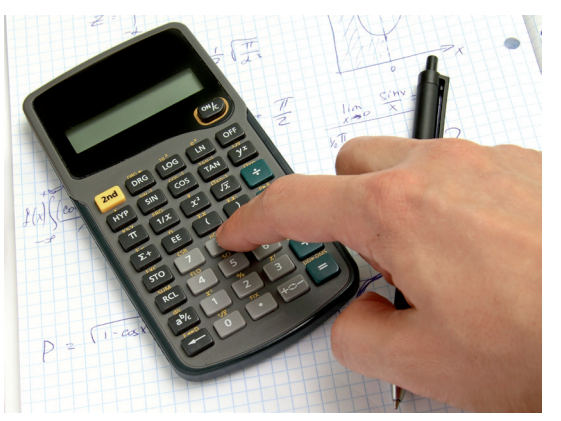

## DAS MUSST DU WISSEN Die Funktionstaste x<sup>2</sup>

Du kannst bei dieser Taste systematisch ausprobieren, welche Ausgabewerte bei einzelnen Eingabewerten erscheinen; dann schreibst du die Werte in einer Zuordnungstabelle auf. Du könntest auch Zwischenwerte, z.B. 2,71 oder –0,683, eingeben.  $y = x^2$ 

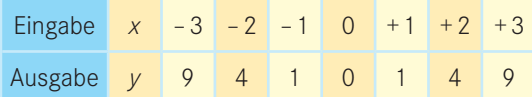

Um die Zuordnung in dieser Tabelle zu veranschaulichen, kannst du die Wertepaare nun im Koordinatensystem darstellen. Wenn du die Punkte miteinander verbindest, entsteht eine Kurve, der sogenannte Funktionsgraph.

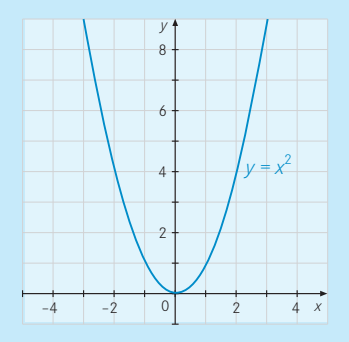

## Die Normalparabel

Diese Kurve ist gewissermaßen der "Fingerabdruck" der Funktionstaste *x*2 im Koordinatensystem; man nennt diese spezielle Kurve auch Normalparabel. Tipp: Wenn du diesen Graphen zeichnen willst, kannst du auch eine Parabelschablone benutzen.

**Ergänze die Tabelle zur Funktion**  $y = x^2$ **.** 

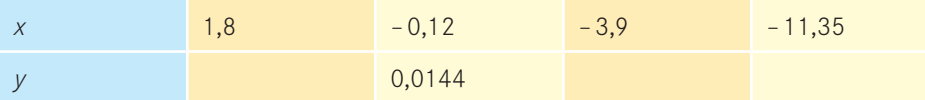

## **1.2 Beispiele quadratischer Funktionen**

Julia: Heute habe ich folgende Mathe - Hausaufgabe: Zu Quadraten mit Seitenlängen von 1cm bis 4cm soll ich den Flächeninhalt ausrechnen und das Diagramm dieser Zuordnung zeichnen. Die Gleichung der Zuordnung ist  $A = a^2$ .

Christopher: Wir haben in Physik den freien Fall untersucht: Wie viele Meter fällt ein Gegenstand in 1, 2, 3 usw. Sekunden? Die Gleichung für den freien Fall heißt übrigens  $s = 5t<sup>2</sup>$ , wenn du den Weg *s* in Metern und die Zeit *t* in Sekunden misst.

Herr Engel: Für die Feststellung der Geschwindigkeit eines Autos aus dem Bremsweg gibt es Tabellen und Diagramme. Die Gleichung, mit der ich den Bremsweg *s* bei der Geschwindigkeit *v* ausrechnen kann, ist  $s = 0.006 v^2$ .

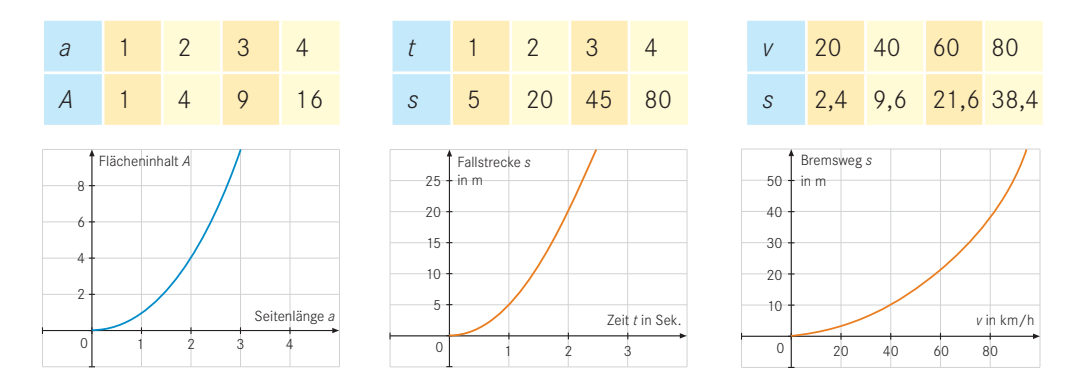

Die Kurven ähneln offenbar der Normalparabel *y = x*2, die du im ersten Abschnitt gezeichnet hast.

- § Die Gleichung der Zuordnung in Julias Hausaufgabe heißt *A = a*2; hier ist also nur *y* durch *A* und *x* durch *a* ersetzt. Da aber die Länge *a* keine negativen Werte annehmen kann, hat Julia nur eine "halbe Parabel" gezeichnet.
- § Die Gleichung zu Christophers Diagramm heißt nicht nur *s = t*2, sondern *s* = 5*t*2; sie enthält also noch den Faktor 5.
- § Bei Herrn Engel findest du vor der Variablen *v*2 den Faktor 0,006. Da es weder Zeiten noch Geschwindigkeiten mit Vorzeichen "minus" gibt, sind auch die Kurven bei Christopher und Herrn Engel nur "halbe" Parabeln.

## **1.3 Verschiebungen der Normalparabel**

## Verschiebungen in Richtung einer Achse

In diesem Abschnitt geht es speziell um die Funktion mit der Gleichung  $y = x^2$ . Wie verändert sich dieser **Graph**, wenn du bestimmte Veränderungen an der Funktionsgleichung *y = x*<sup>2</sup> vornimmst?

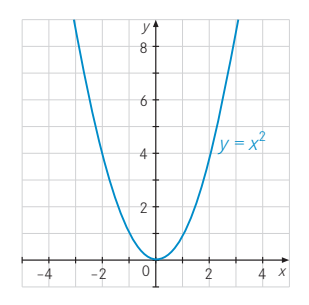

## TIPPS UND INFOS Graphen linearer Funktionen

Eine ähnliche Fragestellung kennst du auch schon von "linearen Funktionen": Die einfachste lineare Funktion ist die Funktion *y = x*.

Du kannst nun an dieser Gleichung kleine Veränderungen vornehmen und beobachten, wie sich dadurch der Graph verändert.

8

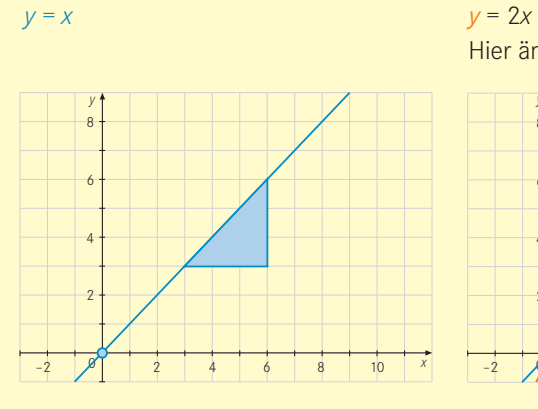

*y = x* + 3 Hier ändert sich der Schnittpunkt mit der *y*-Achse.

Beispiele:

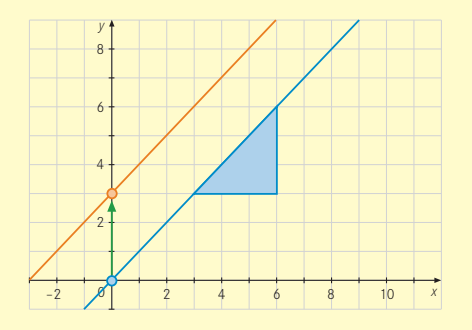

Info: Ähnliches gilt für die Normalparabel *y = x*2. Das sollst du im Folgenden untersuchen.

Hier ändert sich die Steigung der Geraden.

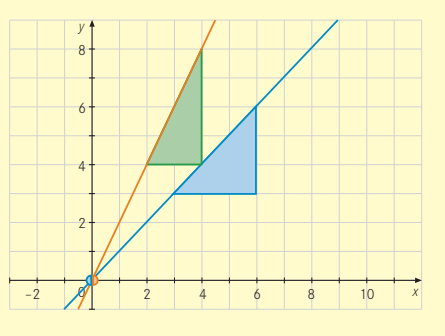

*y* = 2*x* + 3 Hier ändern sich Steigung und Achsenschnittpunkt.

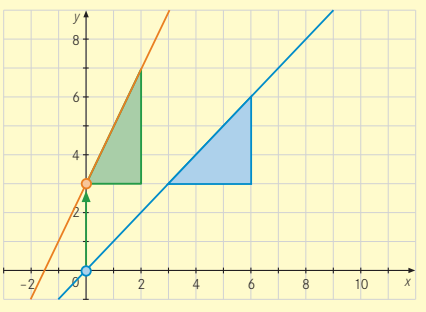

1 Zeichne den Graphen der Funktion  $y = x^2 + 3$  für –  $3 \le x \le 3$ . Lege eine Tabelle an.

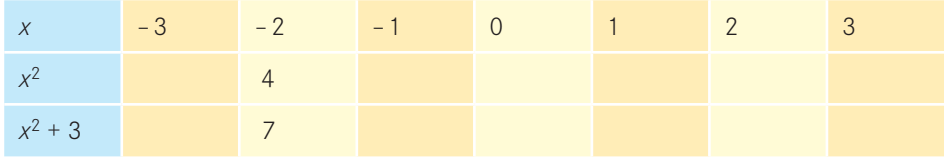

2 Zeichne den Graphen der Funktion  $y = (x - 3)^2$  für –  $1 \le x \le 6$ .

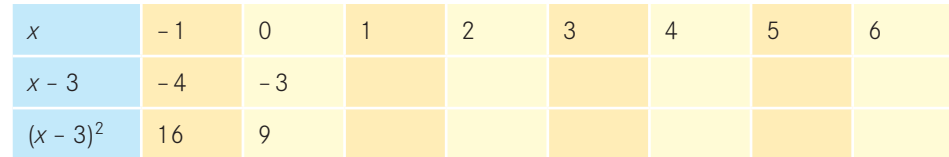

## 3 Zeichne ebenso die Graphen der Funktionen

a)  $y = x^2 - 4$  für  $-3 \le x \le 3$  und b)  $y = (x + 2)^2$  für  $-5 \le x \le 2$ .

Um zu beschreiben, wie sich die Lage der Normalparabel *y = x*2 verändert, wenn du den Term veränderst, sind hier die vier Graphen aus den letzten Aufgaben in ein gemeinsames Übersichtsbild gezeichnet.

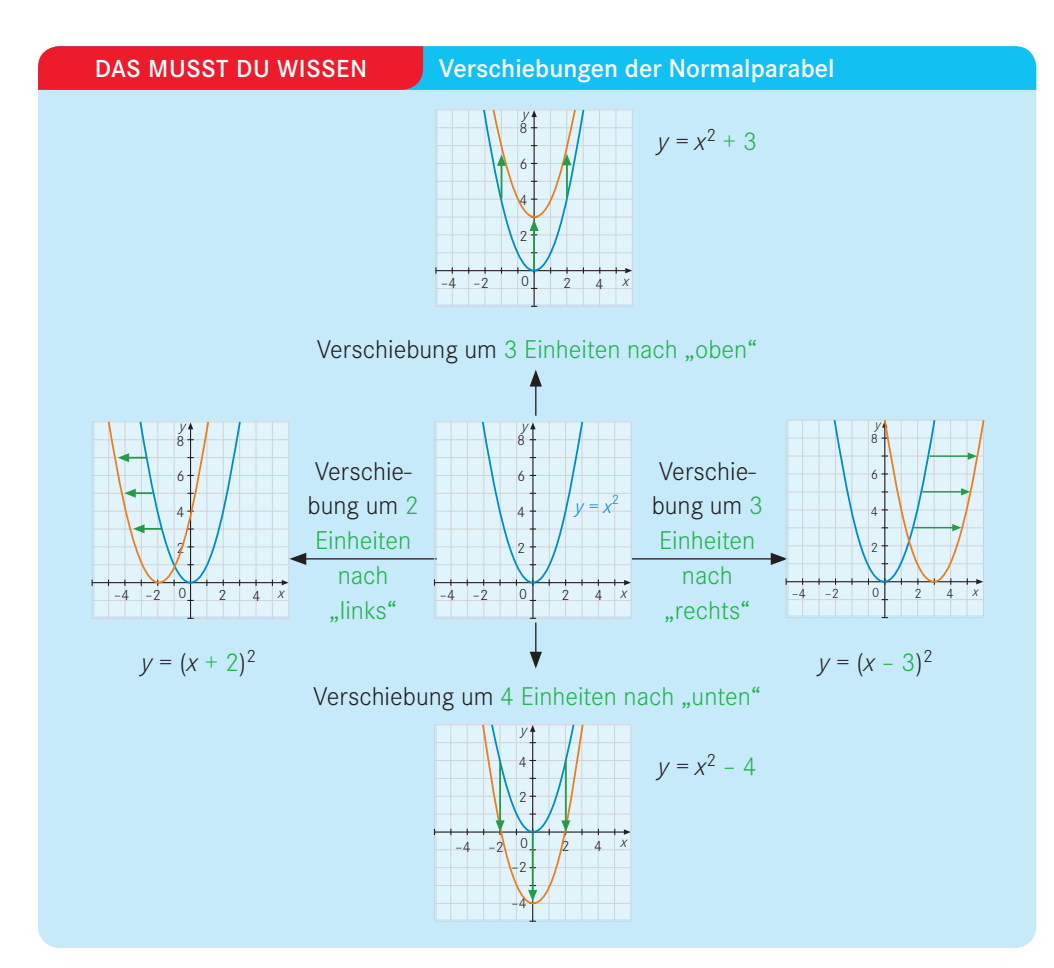

Diese Veränderungen am Term bewirken also beim Graphen der Funktion Verschiebungen. Du kannst diese Beobachtungen verallgemeinern. Die folgende Übersicht zeigt dir, wie sich die Lage der Normalparabel verändert, wenn der Term durch die positiven reellen Zahlen *a* und *b* verändert wird.

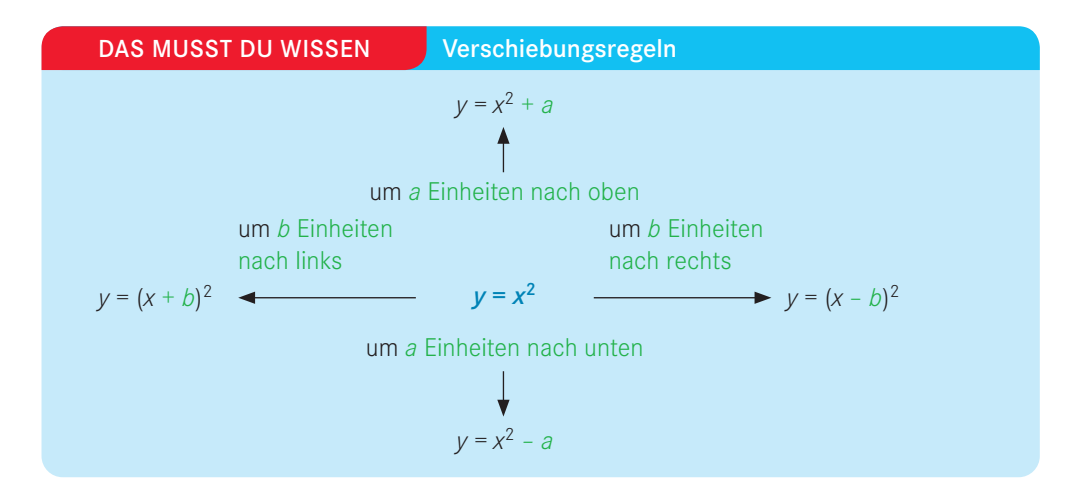

## Verkettung von Verschiebungen

## DAS MUSST DU WISSEN

Du kannst auch zwei Verschiebungen miteinander verbinden oder miteinander "verketten". Beispiel: Wenn du die Normalparabel zuerst um 3 Einheiten nach rechts und diese verschobene Parabel danach um 1 Einheit nach unten verschiebst, lautet die Gleichung der neuen Parabel:  $y = (x - 3)^2 - 1$ .

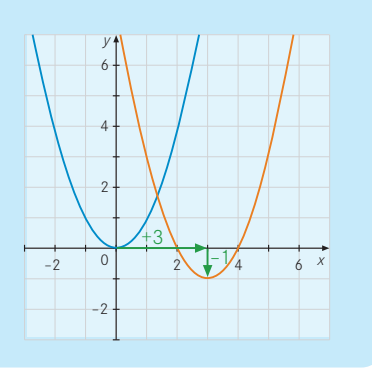

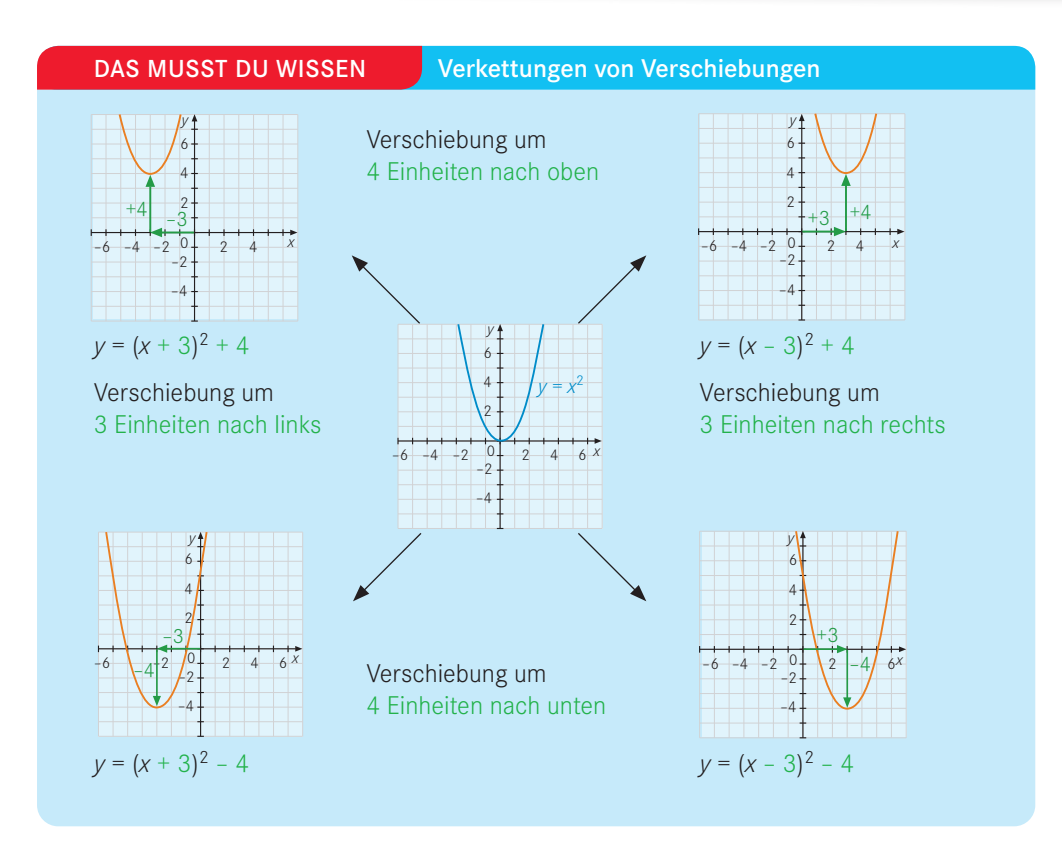

Umgekehrt kannst du aus der Gleichung einer Parabel in dieser Form auch leicht die Verschiebungen ablesen, wenn sie aus der Normalparabel hervorgegangen ist. Beispiel:

$$
y = (x + 2)^2 + 5
$$

Verschiebung … um 2 Einheiten nach links … um 5 Einheiten nach oben.

## TIPPS UND INFOS Funktionsterm umformen

Manchmal musst du – mithilfe der binomischen Formeln – den Funktionsterm zuerst etwas umformen, bevor du ablesen kannst, welche Verschiebungen auf die Normalparabel angewendet werden.

Beispiel:  $y = x^2 + 6x + 9 \Leftrightarrow y = (x + 3)^2$ 

Hier liegt eine Verschiebung der Normalparabel um 3 Einheiten nach links vor.

## 4 Verschiebungen der Normalparabel

Schreibe auf, durch welche Abbildungen der Graph aus der Normalparabel entsteht. Beispiel:  $y = (x + 1)^2$ : Verschiebung um 1 Einheit nach links

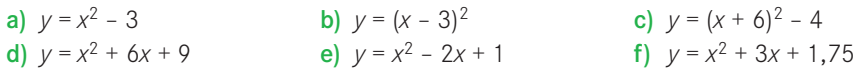

## 5 Funktionsgleichungen bestimmen

 Schreibe die Gleichungen der abgebildeten Funktionen auf. Lies dazu ab, um wie viele Einheiten sie jeweils in *x–* und in *y*–Richtung verschoben worden sind.

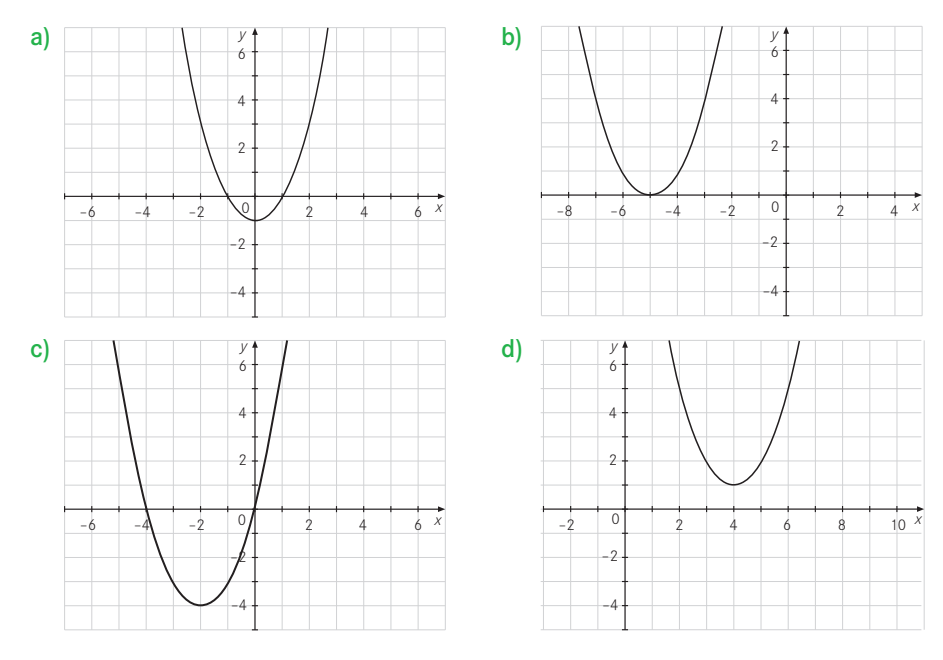

6 Zeichne mithilfe einer Parabelschablone die Graphen der Funktionen.

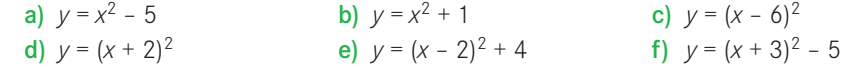

## 7 Terme umformen und Graphen zeichnen

Forme die Gleichung zuerst mithilfe der 1. bzw. 2. binomischen Formel um und zeichne dann mithilfe der Parabelschablone den Graphen.

a) 
$$
y = x^2 - 4x + 4
$$
  
b)  $y = x^2 + 6x + 9$   
c)  $y = x^2 - 5x + 6,25$ 

## "Scheitelpunkt" der Normalparabel

## BEISPIEL

Am einfachsten kannst du die Verschiebung einer Parabel an ihrem Scheitelpunkt ablesen: Der Scheitelpunkt ist bei der Normalparabel der tiefste Punkt der Kurve.

Durch Verschiebung um 2 nach rechts und um 5 nach unten wandert der Scheitelpunkt von (0|0) zum Punkt (2|–5). Die Funktion  $y = (x - 2)^2 - 5$  hat also den Scheitelpunkt  $S(2|-5)$ . Du kannst die Gleichung *y* = (*x* – 2)2 – 5 auch ohne Klammern schreiben:

 $y = (x - 2)^2 - 5 = x^2 - 4x + 4 - 5 = x^2 - 4x - 1$ . Die erste Form der Gleichung hat allerdings

den Vorteil, dass du daraus direkt den Schei-

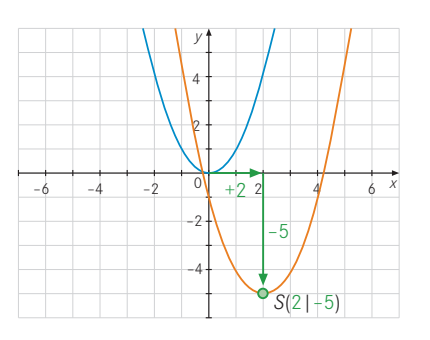

telpunkt ablesen kannst. Diese Form heißt deshalb auch die Scheitelpunktform der Parabelgleichung.

#### DAS MUSST DU WISSEN Scheitelpunkt der Normalparabel

Wenn eine Parabel durch Verschiebung der Normalparabel um *a* Einheiten in *x*–Richtung und um *–b* Einheiten in *y*–Richtung entsteht, hat sie den Scheitelpunkt

$$
S(a|-b).
$$

Die Gleichung der Parabel in der Scheitelpunktform lautet  $y = (x - a)^2 + (-b) = (x - a)^2 - b$ .

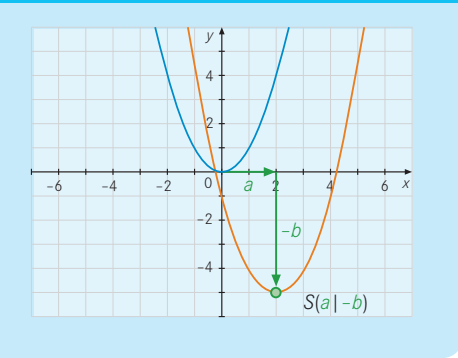

## 8 Parabelgleichung aufstellen

 Eine Parabel entsteht durch Verschiebungen aus der Normalparabel und hat den Scheitelpunkt (4|–2). Zeichne die Parabel und gib ihre Gleichung an.

## Scheitelpunktform und binomische Formeln

## BEISPIEL

Bestimme die Scheitelpunkte der folgenden quadratischen Funktionen. 1.  $y = x^2 - 2x + 1$ <br>2.  $y = x^2 - 6x + 9$ <br>3.  $y = x^2 - 2x$ <br>4.  $y = x^2 + 6x + 7$ Um den Scheitelpunkt ablesen zu können, musst du die Gleichungen auf die "Scheitelpunktform" bringen. Dazu kannst du in den ersten beiden Beispielen sofort die passenden binomischen Formeln benutzen: **Beispiel 1.:**  $y = x^2 - 2x + 1 = (x - 1)^2 = (x - 1)^2 + 0$  Scheitelpunkt:  $S(1|0)$ **Beispiel 2.:**  $y = x^2 - 6x + 9 = (x - 3)^2 = (x - 3)^2 + 0$  Scheitelpunkt: *S*(3|0) Bei den Beispielen 3. und 4. "passen" die Zahlen offenbar nicht: Du kannst die Summe nicht ohne Weiteres mithilfe einer binomischen Formel in einen Potenzterm verwandeln. Hier wendest du deshalb den folgenden Trick an: Durch gleichzeitiges Addieren und Subtrahieren derselben Zahl gelingt es, einen Term zu erzeugen, auf den du eine binomische Formel anwenden kannst: Beispiel 3.:  $y = x^2 - 2x$  Beispiel 4.:  $y = x^2 + 6x + 7$  $=(x^2 - 2x + 1) - 1$  =  $(x^2 + 6x + 7 + 2) - 2$  $=(x-1)^2-1$  =  $(x^2+6x+9)-2$  $=(x - (+1))^{2} + (-1)$   $=(x + 3)^{2} - 2$  $\bullet$   $= (x - (-3))^2 + (-2)$ Scheitelpunkt: *S*(+1|–1) Scheitelpunkt: *S*(–3|–2)

9 Bestimme die Scheitelpunkte der folgenden quadratischen Funktionen:

a)  $y = x^2 + 8x + 16$  b)  $y = x^2 - 10x + 25$  c)  $y = x^2 + 8x + 15$  d)  $y = x^2 - 10x + 12$ 

## "Ein Fachgespräch"

Julia: "Ich hab was Komisches festgestellt. Ist doch wirklich merkwürdig: Bei *y = x*<sup>2</sup> + 2 wird die Normalparabel nach oben zu positiven *y*-Werten verschoben; bei *y* = (*x* + 2) 2 wird nach links zu negativen *x*-Werten verschoben."

Christopher: "Was lernen wir daraus? Man muss ganz schön aufpassen, ob eine Klammer dasteht oder nicht."

10 Parabeln zeichnen

Zeichne die Graphen der quadratischen Funktionen jeweils zusammen in ein Diagramm.

a)  $y = x^2 + 4$  und  $y = (x + 4)^2$  b)  $y = (x - 3)^2$  und  $y = x^2 - 3$ 

## **1.4 Streckungen, Stauchungen, Spiegelungen der Normalparabel**

## Einzelne Streckungen, Stauchungen und Spiegelungen

Schau dir zunächst die folgenden Beispiele an.

Beispiele: Zeichne die Graphen der Funktionen im Bereich –3 ≤ x ≤ +3.

a)  $y = 2x^2$  b)  $y = 0,25x^2$  c)  $y = -x^2$ 

Die Lösungen dieser Aufgabe sind hier in einer Übersicht dargestellt. Du sollst daran erkennen, wie sich der Graph der Normalparabel verändert, wenn du die Faktoren 2; 0,25 und - 1 in die Gleichung der Funktion einfügst.

## DAS MUSST DU WISSEN Streckung, Stauchung, Spiegelung

Durch den Faktor 2 wird der Abstand aller Punkte der Normalparabel von der *x*- Achse verdoppelt, also mit 2 multipliziert. Insgesamt wird die Parabel gestreckt.

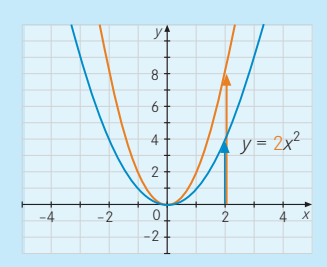

Streckung um den Faktor 2 in *y* -Richtung

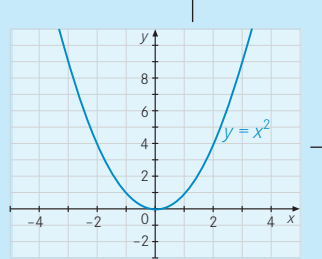

8 6 4 2  $-4$   $-2$  0 2 4 *x* 

–2

*y*

Spiegelung an der *x*- Achse

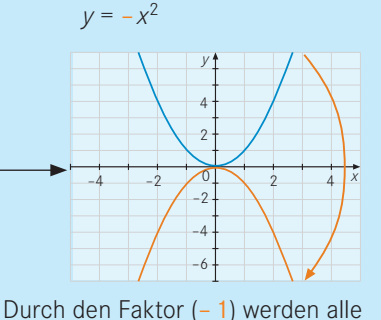

Punkte an der *x*-Achse gespiegelt.

Stauchung um den Faktor 0,25 in *y*-Richtung

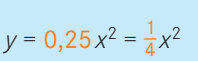

Durch den Faktor 0,25 verkleinert sich der Abstand aller Punkte von der *x*- Achse auf ein Viertel. Insgesamt wird die Parabel gestaucht.

## **1.4 Streckungen, Stauchungen, Spiegelungen der Normalparabel**

## Verkettung von Streckung, Stauchung und Spiegelung

## DAS MUSST DU WISSEN

Wie du *Verschiebungen* miteinander verketten kannst, so kannst du auch eine *Streckung* (oder *Stauchung*) und eine *Spiegelung nacheinander* ausführen, also miteinander verketten. Beispiel: Wenn du eine Stauchung um den Faktor 0,25 mit einer Spiegelung an der *x*-Achse verkettest, hat die neue Funktion dann die Gleichung

 $y = (-1) \cdot (0,25) \cdot x^2$  bzw.  $y = -0,25x^2$ .

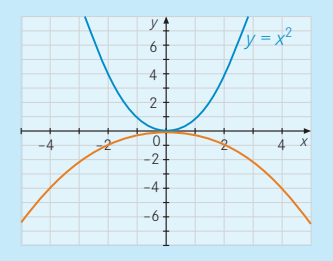

#### BEISPIEL

Bestimme jeweils die Gleichung der orangefarbenen Parabel. Damit du den Streck– oder Stauchfaktor berechnen kannst, wählst du dir am besten eine Stelle aus, an der möglichst die zugehörigen Punkte beider Parabeln auf Gitterpunkten des Koordinatensystems liegen und damit leicht abzulesen sind.

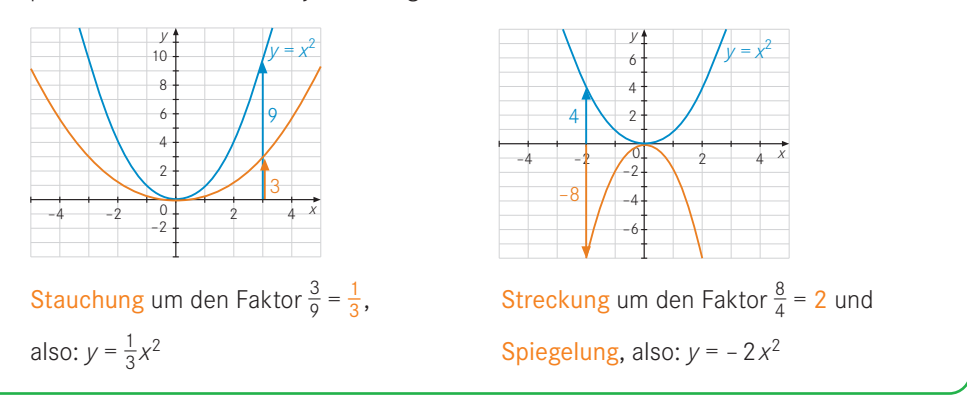

#### 1 Untersuchung von Graphen

 Gib an, ob die Graphen der folgenden Funktionen nach oben oder nach unten geöffnet sind. Gib außerdem an, durch welche Abbildung(en) der Graph jeweils aus der Normalparabel entsteht.

a) 
$$
y = 2.5x^2
$$
 b)  $y = 0.8x^2$  c)  $y = -1.5x^2$  d)  $y = -0.9x^2$ 

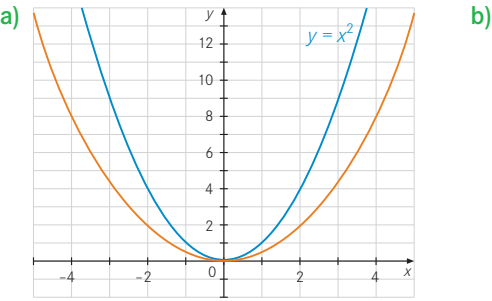

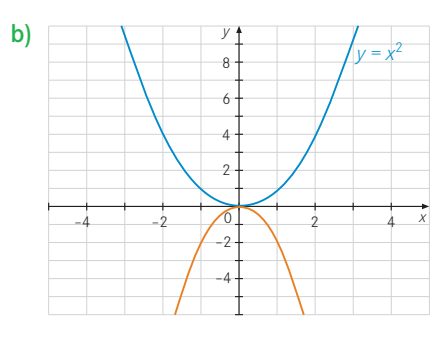

## 3 Skizziere jeweils den Graphen der Funktion.

a)  $y = 3x^2$  b)  $y = \frac{1}{3}$ 

$$
\frac{1}{3}x^2
$$
 **c)**  $y = -\frac{1}{3}$ 

$$
y = -\frac{1}{3}x^2
$$

4 Der Brückenbogen

 Im Scheitelpunkt des parabelförmigen Brückenbogens liegt der Ursprung des Koordinatensystems. Beschreibe den Verlauf des Brückenbogens mit einer quadratischen Gleichung.

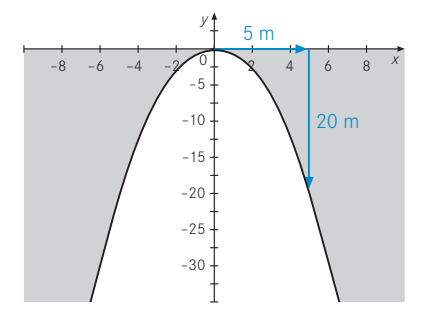

Du hast bereits gelernt, wie sich die Funktionsgleichung verändert, wenn du bei der Normalparabel Verschiebungen in *x*- und in *y*-Richtung miteinander verbindest.

Jetzt betrachten wir ein Beispiel, bei dem Verschiebungen mit einer Streckung bzw. Stauchung verkettet werden.

## BEISPIEL Verkettungen

Im folgenden Beispiel werden die einzelnen Abbildungen, die miteinander verkettet werden sollen, schrittweise nacheinander ausgeführt:

- 1. Streckung um den Faktor 2
- 2. Verschiebung um 3 Einheiten nach rechts
- 3. Verschiebung um 4 Einheiten nach unten

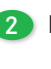

**2** Bestimme jeweils die Gleichung der orangefarbenen Parabel.

## **1.4 Streckungen, Stauchungen, Spiegelungen der Normalparabel**

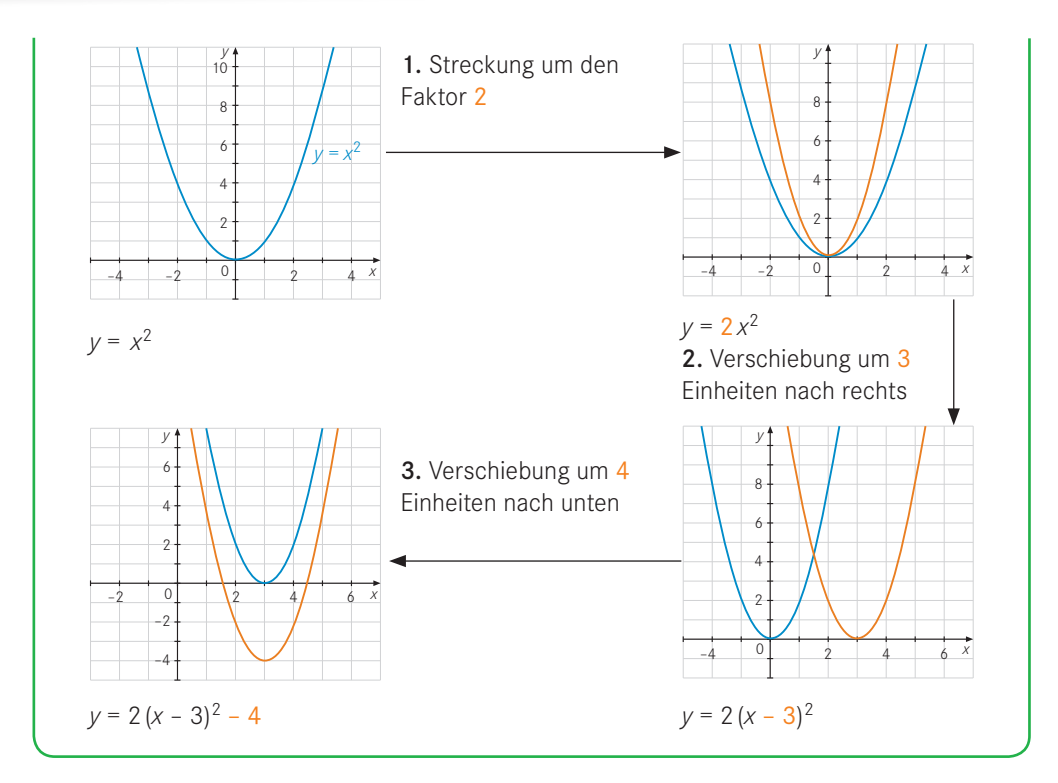

An diesem Beispiel siehst du, wie du die Veränderungen im Graphen und in der Funktionsgleichung einander zuordnen kannst:

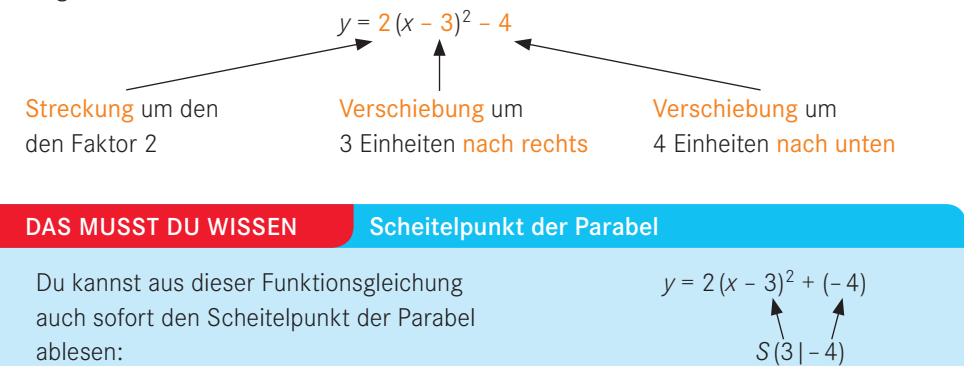

Damit kannst du jetzt zu jeder Parabel, die durch die Abbildungen Streckung, Stauchung, Spiegelung und Verschiebung aus der Normalparabel hervorgegangen ist, die Funktionsgleichung finden (siehe Beispiel S.20).

#### BEISPIEL

Die gesuchte Funktion hat ihren Scheitelpunkt bei *S*(2|–3). Die verschobene Normalparabel ist als Hilfe hier noch eingezeichnet. Die gesuchte Parabel ist gestaucht. Um den Stauchfaktor zu ermitteln, wählst du außer dem Scheitelpunkt einen zweiten geeigneten Gitterpunkt aus. Gehst du bei der verschobenen Normalparabel vom Scheitelpunkt aus 2 Einheiten nach rechts, so liegt der zugehörige Punkt  $4 = 2<sup>2</sup>$  Einheiten darüber. Bei der gesuchten Parabel liegt der zugehörige Punkt aber nur 1 Einheit darüber. Der Stauchfaktor ist also $\frac{1}{4}$ . Somit hat die Parabel die Gleichung  $y = \frac{1}{4}(x - 2)^2 + (-3)$ .

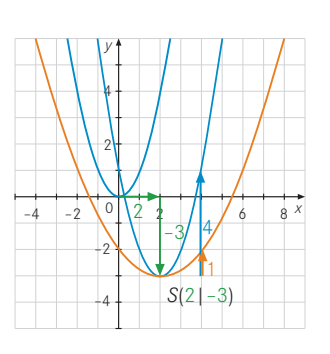

## Stauchfaktor Scheitelpunktkoordinaten

Du kannst den Term auf der rechten Seite auch noch auflösen, d. h. in eine Summe verwandeln, und erhältst:

 $y = \frac{1}{4}(x^2 - 4x + 4) - 3 \Leftrightarrow y = \frac{1}{4}x^2 - x + 1 - 3 \Leftrightarrow y = \frac{1}{4}x^2 - x - 2.$ 

## DAS MUSST DU WISSEN Normalform der Parabelgleichung

Diese letzte Form der Parabelgleichung heißt Normalform. Die allgemeine Darstellung der Normalform lautet:

 $y = ax^2 + bx + c$ , wobei  $a \neq 0$ ;  $b, c \in \mathbb{R}$ .

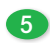

## 5 Bestimme die Gleichungen der Parabeln in Scheitelpunktform und Normalform.

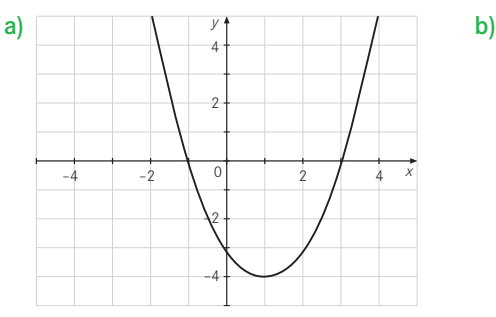

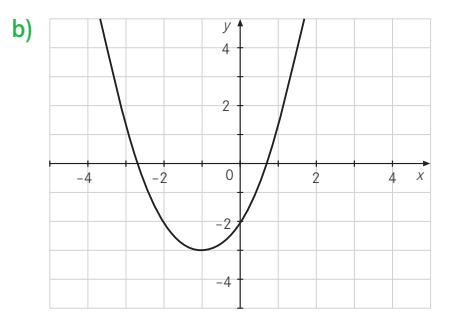

## **1.5 Verschiedene Aufgaben zu quadratischen Funktionen**

## Von der Normalform zur Scheitelpunktform

Manchmal ist eine Parabelgleichung in der Normalform angegeben. Um einen raschen Überblick über die Lage der Parabel zu bekommen, kannst du sie in die Scheitelpunktform verwandeln.

## Beispiel:

Normalform:  $y = \frac{1}{4}x^2 - x - 2$ Scheitelpunktform:  $y = \frac{1}{4}(x-2)^2 - 3$ 

Der Weg von der Normalform zur Scheitelpunktform ist allerdings etwas mühsamer als umgekehrt. Du siehst hier an den folgenden zwei Beispielen, wie du diese Umwandlung durchführen kannst.

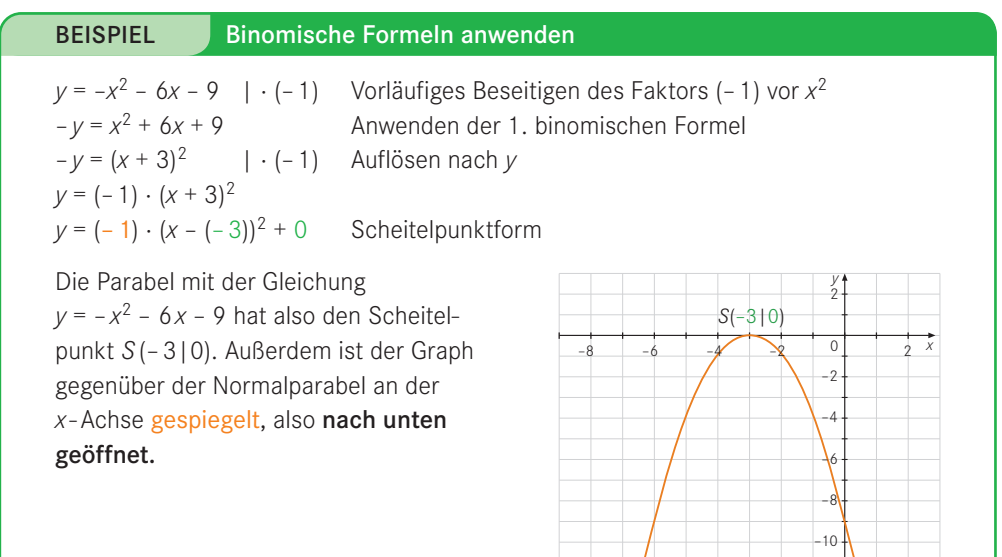

## BEISPIEL Quadratische Ergänzung

```
y = \frac{1}{2}2y + 19 = (x + 3)^2 | – 19 Auflösen nach y
2y = (x + 3)^2 - 191
                                  2
y = \frac{1}{2}(x + 3)^2 - 9,5
```
 $\frac{1}{2}x^2 + 3x - 5$  | · (2) Vorläufiges Beseitigen des Faktors  $\frac{1}{2}$  vor  $x^2$  $2y = x^2 + 6x - 10$  | + 10 Vorläufiges Beseitigen des Summanden ohne x<br>  $2y + 10 = x^2 + 6x$  | + 9 **Ergänzung** zu einem "binomischen Term" 2*y* + 10 = *x*2 + 6*x* | + 9 Ergänzung zu einem "binomischen Term"  $2y + 10 + 9 = x^2 + 6x + 9$  | Anwenden der 1. oder 2. binomischen Formel

Tipp: Die quadratische Ergänzung zu einem "binomischen Term" findest du, indem du "den halben Faktor von *x*" quadrierst, also hier  $\left(\frac{6}{2}\right)^2 = 9$ .

 $y = \frac{1}{2}(x - (-3))^2 + (-9,5)$  Scheitelpunktform

Die Parabel mit der Gleichung  $y = \frac{1}{2}x^2 + 3x - 5$  hat also den Scheitelpunkt *S*(–3|–9,5). Außerdem ist der Graph nach oben geöffnet und gegenüber der Normalparabel um den

Faktor  $\frac{1}{2}$  gestaucht.

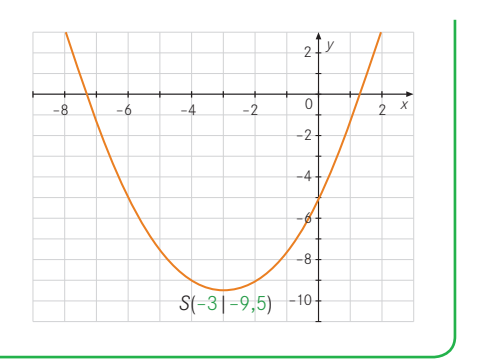

1 Bestimme die Scheitelpunktform.

a)  $y = \frac{1}{2}x^2 - 3x + 3,5$  b)  $y = 2x^2 - 8x + 16$  c)  $y = -3x^2 + 6x - 1$ 

## DAS MUSST DU WISSEN Oben oder unten offen?

Wenn der Faktor vor  $x^2$  in der Normalform positiv ist, dann ist die Parabel nach oben geöffnet. Ist der Faktor negativ, ist sie nach unten geöffnet. Beispiele:

 $y = -2x^2 + x - 1$   $y = -2x^2 + x - 1$ 

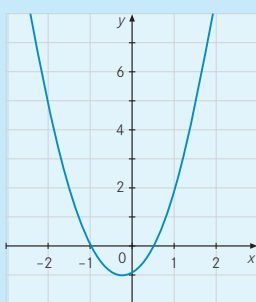

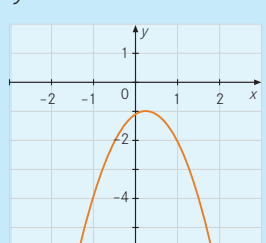

–6

## Punktprobe

Rechts ist der Graph der Funktion  $y = x^2 + 2x - 5$  im Bereich –5 < *x* < 4 dargestellt. Aus dem Bild kannst du z.B. ablesen, dass der Punkt *A*(2|3) auf der Parabel liegt. Wie kannst du feststellen, ob die Punkte *B*(6|43) und *C*(–7|31) auf der Parabel liegen? Aus dem Bild kannst du das offenbar nicht erkennen, weil die Punkte *B* und *C* außerhalb des gezeichneten Bereiches liegen. Wie entscheidet man diese Frage, ohne ein größeres Bild zu zeichnen?

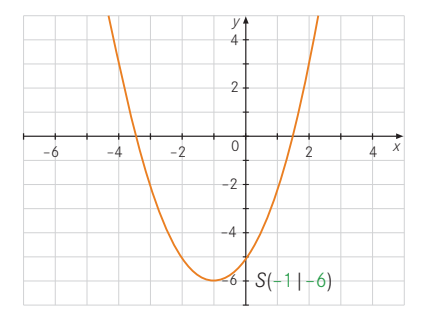

## **1.5 Verschiedene Aufgaben zu quadratischen Funktionen**

Den Punkt *A*(2|3) bekommst du, wenn du für die Funktion eine Wertetabelle anlegst:

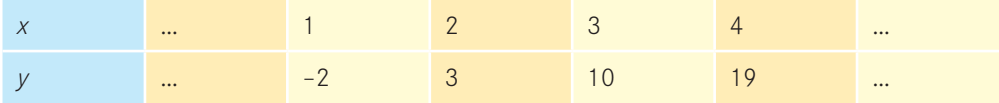

Die Frage lautet also: Gilt das auch entsprechend für die Punkte *B* und *C*?

Das kannst du ausprobieren, indem du jeweils den *x*-Wert des Punktes in die Funktionsgleichung einsetzt und den zugehörigen *y*-Wert ausrechnest:

*B*:  $6^2 + 2 \cdot 6 - 5 = 43$  43 ist der *y*–Wert von *B*; somit liegt *B*(6|43) auf der Parabel. *C*:  $(-7)^2 + 2 \cdot (-7) - 5 = 30 \neq 31$ Der  $y$ -Wert zu  $x = -7$  ist 30 und nicht 31; also liegt der Punkt *C*(–7|31) *nicht* auf der Parabel.

DAS MUSST DU WISSEN Punktprobe

Wir nennen diesen Test, bei dem man die Koordinatenwerte nachrechnet, "Punktprobe".

2 Überprüfe, ob die jeweils angegebenen Punkte auf der Parabel liegen.

a)  $A(1|-6)$  und  $B(-2|6)$   $y = x^2 - 3x - 4$ **b**)  $P(2|8)$  und  $Q(-1|-2)$   $v = 3x^2 - x - 2$ 

3 Wie muss man die Zahl *a* wählen, sodass …

a) ... der Punkt  $P(1|5)$  auf der Parabel mit der Gleichung  $y = x^2 - 3x + a$  liegt?

**b)** ... der Punkt  $Q(-2|4)$  auf der Parabel mit der Gleichung  $y = ax^2 - 2x + 1$  liegt?

## Anwendungen in Sachproblemen: "Extremwertaufgaben"

## BEISPIEL

Mit 20m Maschendrahtzaun soll ein Gehege gebaut werden. Dabei soll die eingezäunte Fläche möglichst groß sein. Wie lang sind die Seiten zu wählen? Lösung: Die Seiten des Rechtecks sollen *x* und *y*

heißen. Es gilt dann die Bedingung  $2x + 2y = 20$  oder  $x + y = 10$ , da die Gesamtlänge des Zauns 20m beträgt.

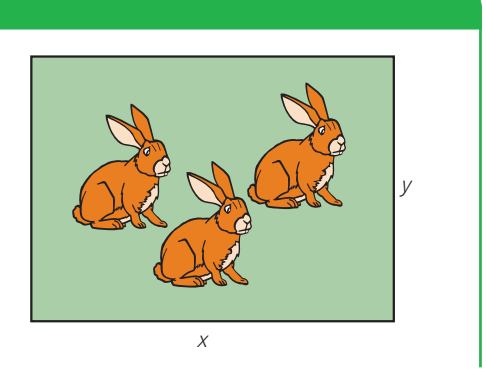

Zunächst kannst du systematisch Werte ausprobieren. Für den Flächeninhalt *A* gilt:  $A = x \cdot y$ .

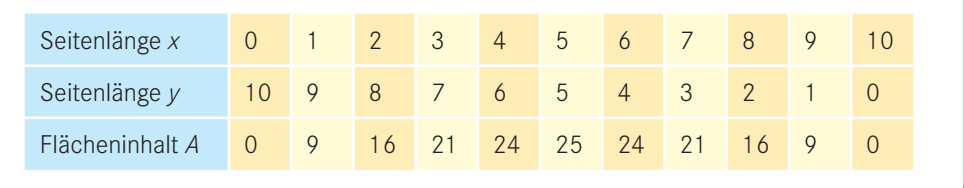

Offensichtlich wird der Flächeninhalt *A* besonders groß, wenn die Seitenlänge *x* genau 5m beträgt. Damit wäre die Aufgabe durch Probieren eigentlich schon gelöst.

Weil du mit Probieren aber nicht immer zum Ziel kommst, lernst du hier noch einen zweiten Weg zur Lösung kennen.

Da in der Tabelle die Werte für *A* aus den Werten für *x* und *y* entstehen, und da die Werte für *y*  aber wiederum von *x* abhängen, schreibst du nur die Werte für *x* und *A* in eine separate zweite Tabelle. Die Werte für *y* lässt du dabei weg. Die Wertepaare in dieser Tabelle stellst du dann im Koordinatensystem dar.

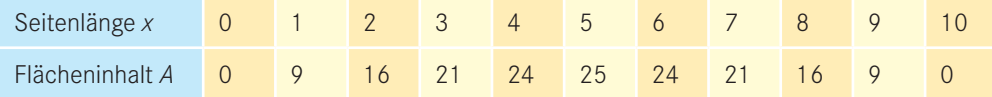

Stelle die Werte aus der Tabelle im Koordinatensystem dar.

## DAS MUSST DU WISSEN Extremwert bestimmen

Wenn du die Wertepaare aus obiger Tabelle ins Koordinatensystem einträgst, erkennst du, dass die Punkte auf einer Parabel liegen. Was hat die Parabel nun mit dem Gehege für die Kaninchen zu tun?

Der Scheitelpunkt dieser Parabel liefert dir die Antwort auf die anfangs gestellte Frage, denn am Scheitelpunkt der Parabel ist der Wert des Flächeninhalts maximal.

Die Aufgabenstellung lautet also nun:

- 1. Finde die Gleichung der Parabel.
- 2. Bestimme den Scheitelpunkt der Parabel.

Es gelten folgende Gleichungen:

- (I) *A = x · y* Diese Gleichung heißt Hauptbedingung, da sie den Flächeninhalt enthält, der maximal werden soll.
- (II)  $x + y = 10$  Diese Gleichung heißt **Nebenbedingung.**

Du kannst nun die Nebenbedingung nach *y* auflösen und den Term für *y* in die Hauptbedingung einsetzen:

- (II)  $y = 10 x \Rightarrow A = x(10 x) \Rightarrow$
- (III)  $A = -x^2 + 10x$  Diese Gleichung heißt **Zielfunktion.**

Die Zielfunktion (III) musst du nun auf Scheitelpunktform bringen, um den Scheitelpunkt ablesen zu können:

 $A = -x^2 + 10x$  | · (-1)  $-A = x^2 - 10x$  | + 25  $-A + 25 = x^2 - 10x + 25$  | 2. binomische Formel  $-A + 25 = (x - 5)^2$  | – 25  $-A = (x - 5)^2 - 25$  | · (-1)  $A = -(x - 5)^2 + 25$ 

Die Parabel hat den Scheitelpunkt *S*(5|25).

Das bedeutet: Wenn die Seitenlänge *x* 5m beträgt, wird der Flächeninhalt maximal mit  $A_{\text{max}}$  = 25 m<sup>2</sup>. Die Seitenlänge *y* beträgt dann *y* = 10 m – 5 m = 5 m.

## BEISPIEL

Wie ändert sich die Lösung, wenn das Gehege an einer Seite an eine Wand angebaut wird? (Diese Aufgabe kannst du jetzt ohne Probieren lösen.)

- (I) Hauptbedingung: *A = x · y*
- (II) Nebenbedingung:  $2x + y = 20$
- (III)Zielfunktion:  $A = x(20 2x)$  $A = -2x^2 + 20x$

Tipp: Du solltest zur Übung nachrechnen, dass diese Funktion die folgende Scheitelpunktform hat:  $A = -2(x - 5)^2 + 50$ .

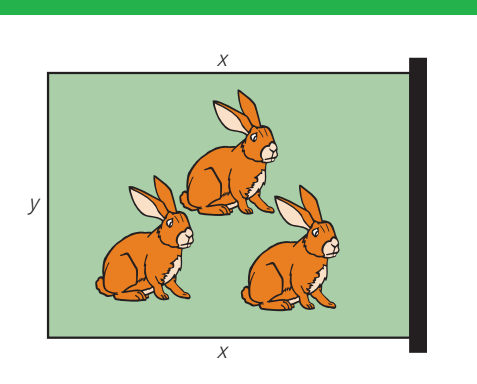

Der Scheitelpunkt dieser Funktion liegt dann bei *S*(5|50). Das bedeutet, dass der Flächeninhalt des Geheges maximal  $A = 50$  m<sup>2</sup> beträgt, wenn für die Seitenlänge *x* = 5m gilt. Die andere Seite hat dann die Länge *y* = 20m – 2 · 5m = 10m.

#### BEISPIEL

Aus einer dreieckigen Glasscheibe soll eine rechteckige Glasscheibe mit möglichst großem Flächeninhalt herausgeschnitten werden. Wie muss man die Seiten *a* und *b* wählen?

Tipp: Du kannst die Aufgabe anders formulieren. Die dreieckige Scheibe legst du dazu in ein Koordinatensystem.

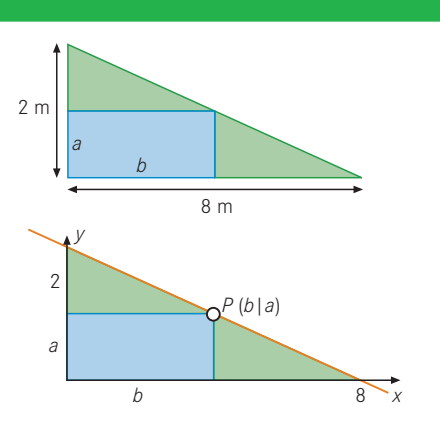

Durch die schräge Kante ist eine Gerade mit

der Steigung *m* =  $-\frac{2}{8}$  =  $-\frac{1}{4}$  und dem Ordinatenschnittpunkt 2 festgelegt. Die Gerade hat also die Gleichung  $y = -\frac{1}{4}x + 2$ . Auf der Geraden liegt der Eckpunkt  $P(b|a)$  der gesuchten rechteckigen Glasscheibe.

Die Aufgabe heißt nun: Wo muss der Punkt  $P(b|a)$  auf der Geraden  $y = -\frac{1}{4}x + 2$  liegen, damit das Rechteck unterhalb der Geraden den größtmöglichen Flächeninhalt hat?

(I) Hauptbedingung: *A = a · b*, da der Flächeninhalt des Rechtecks maximal werden soll.

(II) **Nebenbedingung:**  $a = -\frac{1}{4}b + 2$ , da der Punkt *P* auf der Geraden liegt, und die Werte *a* und *b* somit die Gleichung erfüllen.

(III) **Zielfunktion:**  $A = b\left(-\frac{1}{4}b + 2\right)$  bzw.  $A = -\frac{1}{4}b^2 + 2b$  durch Einsetzen von (II) in (I).

Rechne zur Übung nach, dass die Scheitelpunktform dieser Funktion die Gestalt hat:  $A = -\frac{1}{4}(b - 4)^2 + 4.$ 

Man erhält den größtmöglichen Flächeninhalt, wenn die Seite *b* = 4m und die Seite  $a = \left(-\frac{1}{4}\right) \cdot 4 + 2 = 1$  Meter lang ist.

## 4 Welches aller Rechtecke vom Umfang 30cm hat den größten Flächeninhalt?

#### 5 Maximale Dreiecksfläche

 Eine Gerade schneide die Koordinatenachsen an den Stellen *a* und *b*, wobei gelten soll:  $a + 2b = 2(0 < a < 2; 0 < b < 1).$  Wie sind *a* und *b* zu wählen, damit der Flächeninhalt des Dreiecks maximal wird, das die Gerade und die beiden Koordinatenachsen miteinander einschließen?

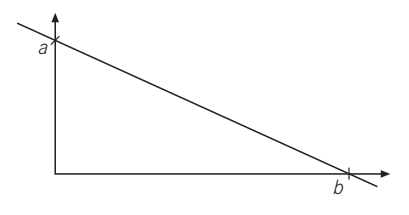

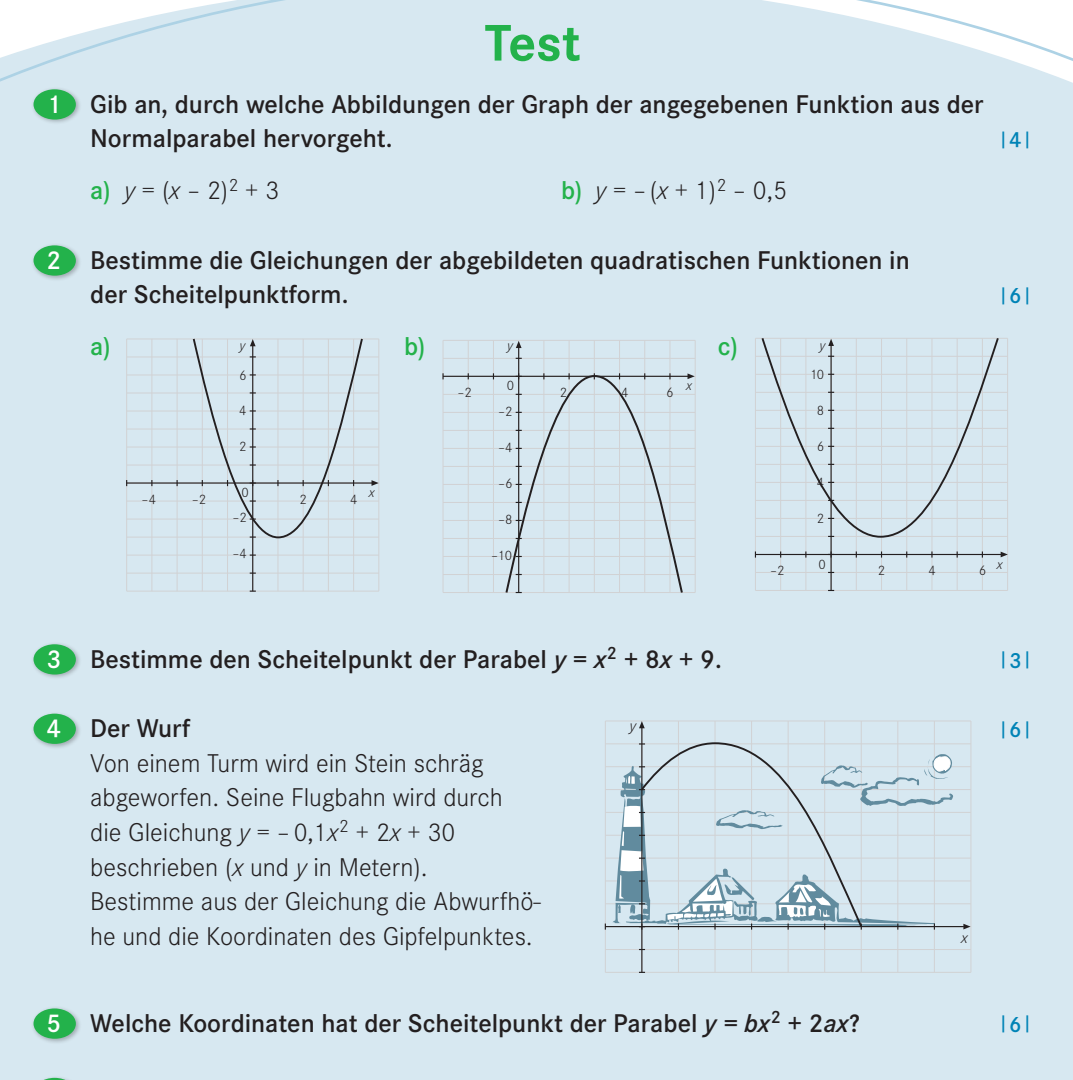

 Durch den Punkt *P*(*x*|*y*) auf der Geraden *g* mit *y* = –2*x* + 16 ist ein rechtwinkliges Dreieck festgelegt. Welche Koordinaten muss der Punkt *P* haben, damit der Flächeninhalt des Dreiecks möglichst groß wird? Gib diesen maximalen Flächeninhalt an.

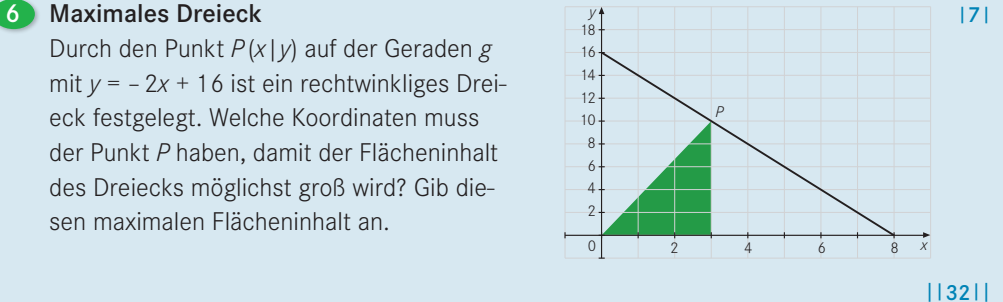

Wie viele Punkte hast du? Erreichst du mehr als 25 Punkte, beherrschst du den Inhalt des Kapitels wirklich gut. Erreichst du weniger als 13 Punkte, dann solltest du dieses Kapitel wiederholen.